Образац ОНСЗ

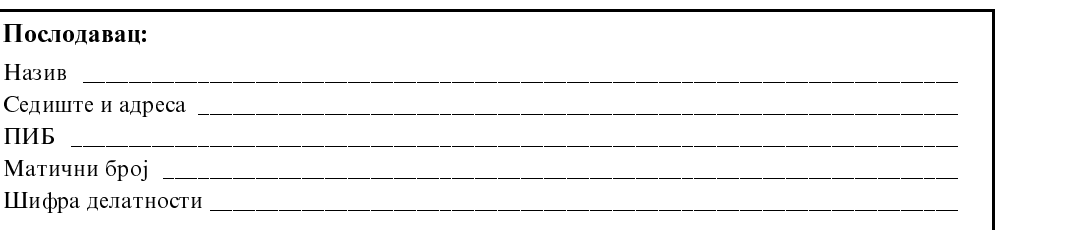

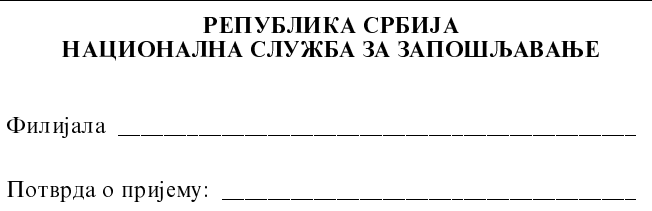

## **ОБАВЕШТЕЊЕ** О ЗАСНИВАЊУ/ПРЕСТАНКУ РАДНОГ ОДНОСА ЛИЦА ИЗ ЧЛАНА 45 СТ. 1. и 2. ЗАКОНА О ДОПРИНОСИМА ЗА ОБАВЕЗНО СОЦИЈАЛНО ОСИГУРАЊЕ

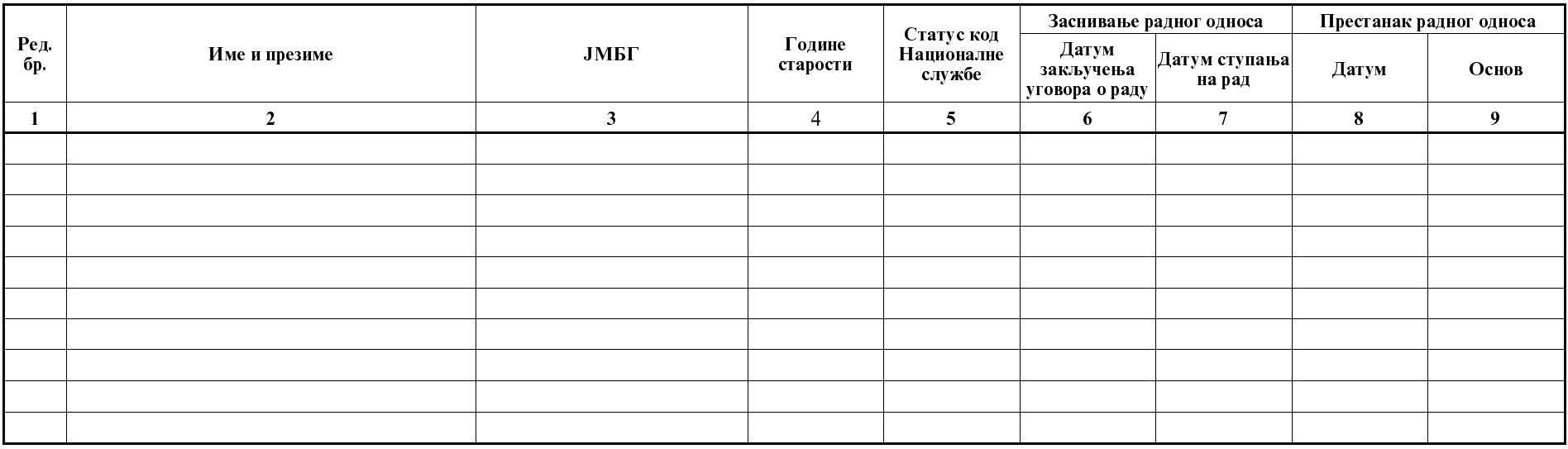

Да су исказани подаци у овом обрасцу тачни, тврди и оверава:

 $(M.\Pi.)$ 

ОБРАЗАЦ ПОПУНИО

ОДГОВОРНО ЛИЦЕ ПОСЛОДАВЦА

Образац у Националној служби контролисао: